## Itemized Project Knock Off Module

[1.0]

Cream [28/05/2021]

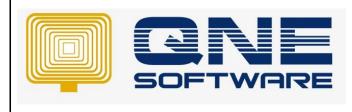

| REV. No | Nature of Change                  | Prepared By | Prepared Date | Reviewed &<br>Approved by |
|---------|-----------------------------------|-------------|---------------|---------------------------|
| 1.0     | Itemized Project Knock Off Module | Cream       | 28/05/2021    | Roseanne Lee              |
|         |                                   |             |               |                           |
|         |                                   |             |               |                           |
|         |                                   |             |               |                           |
|         |                                   |             |               |                           |
|         |                                   |             |               |                           |
|         |                                   |             |               |                           |
|         |                                   |             |               |                           |
|         |                                   |             |               |                           |
|         |                                   |             |               |                           |
|         |                                   |             |               |                           |
|         |                                   |             |               |                           |
|         |                                   |             |               |                           |

Amendment Record

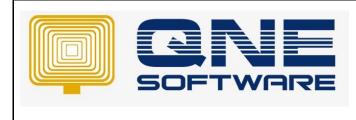

Product : QNE Optimum

Version: 1.00

## SCENARIO

The user is running an insurance consultation company, they normally in charge of the car insurance fees. They may have more than 10 cars in 1 invoice, each car costs different price, when they receive the payment from customers, they wish to record clearly which car that the customers pay for to avoid bad debts and outstanding fees.

## SOLUTION

## Apply Itemized Project Knock Off Module

- 📮 🖄 × 💋 Migra Window List ~ Panels Foot About. Company Profile 📳 Help Modules Regi Web Portal Log Off 🕑 Exit ABE B Dashboard 🕌 General Ledç & Customer J Supplier (🍋 Sales 🐖 Purchase Stocks 🗟 Default 📲 🔎 👁 🗶 🔜 💼 💼 💼 🔍 🚱 🚸 🚛 🛄 ヘ 行 (4)中 Ⅲ 5/28/2021 🖏
- 1. Go to File and select "Module"

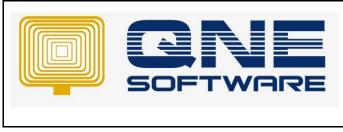

| QNE TIPS              |                  |
|-----------------------|------------------|
| Product : QNE Optimum | Version: 1.00    |
| Doc No : 1            | Page No: 3 of 13 |

2. Find a module named "Itemized Project Knock Off" and tick it.

| AnyDesk ♀ pc343-5@ad × ⊕                                                                                                    |                                                                                                    | - o                                                       |
|----------------------------------------------------------------------------------------------------|----------------------------------------------------------------------------------------------------|-----------------------------------------------------------|
| pc343-5@ad                                                                                                    | 🛛 🕆 💶 💬 🔄 🖌 📼 🖵 🖶 🖉 🥥<br>O'e harres Salars                                                                                                    |                                                           |
| Images in Register         Images in Register         Images |                                                                                                    |                                                           |
| all Overview                                                                                                    | 🥵 Module Manager                                                                                                    | - 0 ×                                                     |
|                                                                                                    | Modules & Features                                                                                                    | 🔽 Tasks 🗠                                                 |
|                                                                                                    | Construction     Construction     Conston     Construction     Construction     Construction     Constr | Ei stado Changus<br>Ei Staré a Chan<br>II Chan            |
| Dashboard                                                                                                    | User Defined Fields QNE BoPey Plus                                                                                                    |                                                           |
| 🚆 General Ledger                                                                                                    | Contraction of Adaptive State     Contraction Adaptive State     Previous State     Previous State     Previous State     Previous State                                                                                                    |                                                           |
| & Customer                                                                                                    | Deposit     Property Management                                                                                                    |                                                           |
| J Suppler                                                                                                    | Advance Currency Post as Acoued AP Layout Customization Mater Billing                                                                                                    |                                                           |
| (* Sales                                                                                                    | Ealth Email Debrbutton Advance Manufacturing                                                                                                    |                                                           |
| Portraises     Stocks                                                                                                    |                                                                                                    |                                                           |
| 4 Default                                                                                                    |                                                                                                    |                                                           |
|                                                                                                    |                                                                                                    |                                                           |
| User: ACMIN [Server: PC31816QL2012(11.00.53881]] [Database: SampleD6[202                                                                                                    | LO.0.1] [County: H1] [Language: en-H1] [Company: SAME:E TRADING 00 SDN: B10.]                                                                                                    | Draft63 Current Warking Date: 22/05/2021 • QLS: Convected |
| 🖬 🗩 O 태 💿 💽 🖬 🔂                                                                                                    |                                                                                                    | > 도 40 中 월 <u>\$12.9M</u> ♥)                              |
| P Type here to search                                                                                                    | H 🔉 🔒 🌣 🚍 🎯 🕶 🚳 🔾 🚱 😭 🔯                                                                                                    | へ ② �� 〒 ( 4) ENG 5:12 PM                                 |

3. Go to Maintenance and choose "Projects"

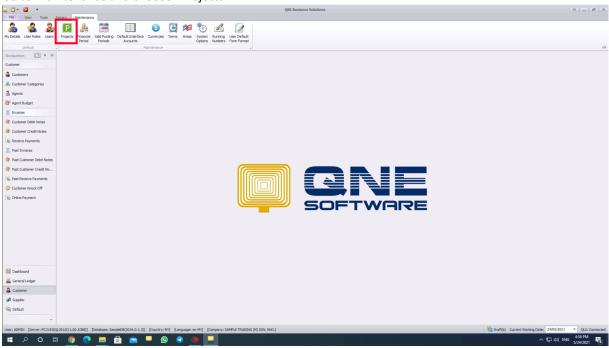

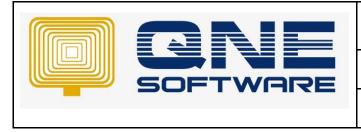

| QNE TIPS              |                  |
|-----------------------|------------------|
| Product : QNE Optimum | Version: 1.00    |
| Doc No : 1            | Page No: 4 of 13 |

4. Create several "Projects" that the user needs to represent every car's license plate ex: Project 1 = VDA 8596(CAR 1), Project 2 = WNY 8963(CAR 2), Project 3 = WYM 5688

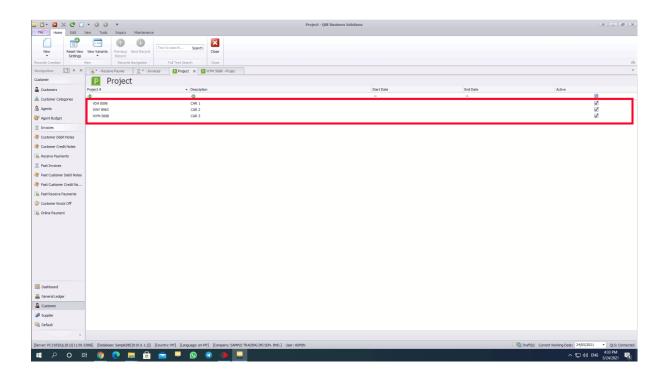

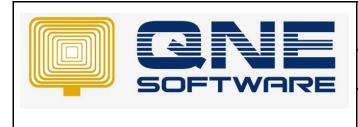

| QNE TIPS              |                  |  |
|-----------------------|------------------|--|
| Product : QNE Optimum | Version: 1.00    |  |
| Doc No : 1            | Page No: 5 of 13 |  |

5. Create an invoice (2 rows or more) under "Customer" module, select "sales" account as transaction and put them under different Projects.

|                                                                                                    |                     |                                      |                                    | ,        |               |                            | INV00018 - Invoices - QNE Business Solutions   |                |                       |                        |                       |             | × = @ ×                    |
|----------------------------------------------------------------------------------------------------|---------------------|--------------------------------------|------------------------------------|----------|---------------|----------------------------|------------------------------------------------|----------------|-----------------------|------------------------|-----------------------|-------------|----------------------------|
| File Home Edit Ta                                                                                                    | ek Info View        | Tools Inquiry N                      | Kaintenance                        |          | 8 🛍           | 00                         | ) 66 🔀                                         |                |                       |                        |                       |             |                            |
| New Save Save                                                                                                    | and Save and New    | Preview Print<br>and New • And New • | Online Reset Vev<br>Help Settings  |          | Print Preview | Previous Next Re<br>Record | cord Search Close                              |                |                       |                        |                       |             |                            |
| Records Creation                                                                                                    | Save                |                                      | map acturiga                       | View     |               | Records Na                 | rigation Close                                 |                |                       |                        |                       |             | \$                         |
| Navigation                                                                                                    | E INV00018 - Invoid | e ×                                  |                                    |          |               |                            |                                                |                |                       |                        |                       |             | Ŧ                          |
| Customer                                                                                                    | 🛒 Invo              | ices                                 |                                    |          |               |                            |                                                |                |                       |                        |                       |             |                            |
| & Customers                                                                                                    |                     |                                      |                                    |          |               |                            |                                                |                |                       |                        |                       |             |                            |
| 👗 Customer Categories                                                                                                    | Details Custome     |                                      |                                    |          |               |                            |                                                |                |                       |                        |                       |             |                            |
| Agents                                                                                                    | Customer            | 700-A001<br>RM                       |                                    |          | × •           |                            | ADVANCE TRADING SDN. BHD.<br>35, JALAN PINGAI, |                | Doc Date              | 24/05/2021<br>INV00018 |                       |             | •                          |
| Agent Budget                                                                                                    | Currency<br>Rate    | RM                                   |                                    |          | × ×           | То                         | TAMAN PELANGI,<br>80250 JOHOR BAHRU.           |                | INV #<br>Reference No | 1NV00018               |                       |             |                            |
| Invoices                                                                                                    | Description         | SALES                                |                                    |          |               | Agent                      | CINDY                                          | × •            | Rounding              |                        |                       |             |                            |
| Qustomer Debit Notes                                                                                                    |                     |                                      |                                    |          |               | rigent                     |                                                |                | - rooming             |                        |                       |             |                            |
| Customer Credit Notes                                                                                                    | Account Notes       | 🖆 Files Info                         |                                    |          |               |                            |                                                |                |                       |                        |                       |             |                            |
| Receive Payments                                                                                                    | □ × ♥ ♦             | 🕠 📑 📑 🚍 View Va                      | ariants • 🗿 🔘                      | 00 🖻 • 😼 | )             |                            |                                                |                |                       |                        | 1                     |             |                            |
|                                                                                                    | Acc Code            |                                      | Account Name                       |          |               | scription                  |                                                | Projec         |                       |                        | Reference No          | Amount      |                            |
| Past Invoices                                                                                                    | 100-0400            |                                      | SALES - SERVICE                    |          |               | LES - CAR 1                |                                                | VDA 8<br>WNY 8 |                       |                        |                       |             | 1,000.00                   |
| Past Customer Debit Notes                                                                                                    | 100-0400            |                                      | SALES - SERVICE<br>SALES - SERVICE |          |               | LES - CAR 2<br>LES - CAR 3 |                                                | WYM S          |                       |                        |                       |             | 5,000.00                   |
| Past Customer Credit No                                                                                                    | . 100-0400          |                                      | JALES - JERVICE                    |          | 34            | CC3 - CAR 3                |                                                | WING           | 1000                  |                        |                       |             | 3,000.00;                  |
| Costoner Knock Off Confine Payment Confine Payment Confidence Payment Confidence Confidence Confid |                     |                                      |                                    |          |               |                            |                                                |                |                       |                        |                       |             |                            |
| Lustomer                                                                                                    |                     |                                      |                                    |          |               |                            |                                                |                |                       |                        |                       |             |                            |
| Contraction Contraction                                                                                                    |                     |                                      |                                    |          |               |                            |                                                |                |                       |                        |                       |             | 8,500.00                   |
|                                                                                                    |                     |                                      |                                    |          |               |                            |                                                |                |                       |                        |                       |             |                            |
| *                                                                                                    | Rounding Adj        |                                      |                                    |          |               |                            | Due Amount                                     |                |                       |                        |                       |             | 8,500.00                   |
| [Server: PC318\SQL2012(11.00.53                                                                                                    |                     |                                      |                                    |          |               | G (M) SDN. BHD.] Us        | H: ADMIN                                       |                |                       |                        | Draft(s) Current Work |             | QLS: Connected     4:40 PM |
|                                                                                                    | <u> </u>            | 💻 💼 💼                                | 📮 😒                                | 3 🔶      |               |                            |                                                |                |                       |                        |                       | へ 🖫 di) ENG | 4:40 PM<br>5/24/2021       |

6. Next, when customer receive payments of the invoice, they have to create a receive payment under "Customer" module.

| ♦ AnyDesk                                                                                                    |                                                                                                    | • •                 | × |
|----------------------------------------------------------------------------------------------------|----------------------------------------------------------------------------------------------------|---------------------|---|
|                                                                                                    | ····································                                                                                                    |                     | = |
| New Save                                                                                                    | Image: Image: |                     |   |
|                                                                                                    | Statistic - Statistic Paper                                                                                                    | -                   |   |
| Customers                                                                                                    | s Receive Payments                                                                                                    |                     |   |
| යි. Customer Categories<br>ය. Agents<br>양 Agent Budget<br>프 Invoices                                                                          | Centerer         No. %         Resolve         Doc.bale         2405/021         +           Centerey         954         X.*         Apast <td></td> <td></td>                                                                                                    |                     |   |
| Customer Debit Notes     Costomer Credit Notes     Costomer Credit Notes     Costomer Credit Notes     Costomer Credit Notes     Past Envices | Denoiption     Family Denoiption       Vector     Image Property Nature       Out-off     Nature                                                                                                    |                     |   |
| ④ Faid Cattere Cellifiel                                                                                                    | Tear Doc 9 Date Datacedan Mada Merez-Nala (Mada Merez-Nala (Mada Me                                                                                                    |                     |   |
| 📴 Dashboard<br>🚟 General Ledger                                                                                                    |                                                                                                    |                     |   |
| a Customer                                                                                                    |                                                                                                    |                     |   |
| 🥔 Suppler                                                                                                    | V Den Outstanding Ohy Usersalded Assesset                                                                                                    |                     |   |
| [Server: PC318/pQL2012(11.0                                                                                                    | ISSII         Balance SeptRODD3.5.1.2]         Exrept MI         Engagement MI         Engagemen                                                                                                    | ed .                |   |
| # P O                                                                                                    | 러 🗿 🔍 🧮 🗄 💼 🔍 🔍 🌒 💭 😓                                                                                                    |                     |   |
| 🛨 🔎 Type here to sear                                                                                                    |                                                                                                    | 4:48 PM<br>4/5/2021 | 5 |

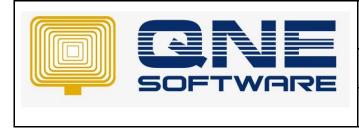

| QNE TIPS             |                  |
|----------------------|------------------|
| Product :QNE Optimum | Version: 1.00    |
| Doc No : 1           | Page No: 6 of 13 |

7. Choose the customer and the invoice, key in the amount, click "match".

| 🖬 🖬 • 🖾 🗦        | < C []        | • 0 0 🔒                 | 🛿 🤊 🖬                 | 6 •                  |                    |                           |                  |             |               | •                  | - Receive P   | ayments | QNE Busin | ess Solutions |         |        |               |            |           |                     |                   | × - Ø           | ×      |
|------------------|---------------|-------------------------|-----------------------|----------------------|--------------------|---------------------------|------------------|-------------|---------------|--------------------|---------------|---------|-----------|---------------|---------|--------|---------------|------------|-----------|---------------------|-------------------|-----------------|--------|
| File Home        |               | isk Info Vie            | w Tools               | -                    | Maintenance        |                           | -                |             |               |                    |               |         |           |               |         |        |               |            |           |                     |                   |                 |        |
|                  |               | <b>8</b>                | 6                     | Ū.                   | 2                  |                           | P 🗖              |             |               | •                  | 0             | 66      | ×         |               |         |        |               |            |           |                     |                   |                 |        |
| New              | Save Sav      |                         | w Save and<br>Auto CN | Preview<br>and New * | Print<br>And New * | Online Reset<br>Help Sett |                  | Print       |               | Previous<br>Record | Next Record   | Search  | Close     |               |         |        |               |            |           |                     |                   |                 |        |
| Records Creation |               |                         | Save                  |                      |                    |                           | View             |             |               |                    | ords Navigati | ion     | Close     |               |         |        |               |            |           |                     |                   |                 | $\sim$ |
| Navigation       | 🖌 # 🗙         | <u>≓</u> INV00018 - Inv | sice 🚯                | · - Receive Pa       | ауте ×             |                           |                  |             |               |                    |               |         |           |               |         |        |               |            |           |                     |                   |                 | *      |
| Customer         |               | 🛐 Red                   | eive P                | aymer                | nts                |                           |                  |             |               |                    |               |         |           |               |         |        |               |            |           |                     |                   |                 |        |
| Customers        |               | Details Custor          |                       |                      |                    |                           |                  |             |               |                    |               |         |           |               |         |        |               |            |           |                     |                   |                 |        |
| 😹 Customer Cate  | gories        | Customer                | 700-A001              |                      |                    |                           |                  | × -         | Receive       |                    | VOVANCE TRA   |         |           |               |         |        | Doc Date      | 24/05/2021 |           |                     |                   | · ··            |        |
| Agents           |               | Currency                | RM                    |                      |                    |                           |                  | X v         | Agent         |                    | INDY          |         | urio.     |               |         | х -    |               | OR2105/010 |           |                     |                   |                 |        |
| 🔐 Agent Budget   |               | Rate                    |                       |                      |                    |                           |                  | 1.00000000  | Bank Ch       | arges 0            | 0.00          |         |           |               |         |        | Cheque/Ref No | a.         |           |                     |                   |                 | i l    |
| Invoices         |               | Deposit To              | MAYBANK               |                      |                    |                           |                  | х -         |               |                    |               |         |           |               |         |        | Amount        |            |           |                     |                   | 1,000.00 ay A   | i      |
| 🂐 Customer Debi  | t Notes       | Description             | PAYMENT FO            | R ACCOUNT            |                    |                           |                  |             |               |                    |               |         |           |               |         | ·      |               |            |           |                     | Post Description  | in To GL        |        |
| 🎒 Customer Cred  | it Notes      |                         |                       |                      |                    |                           |                  |             |               |                    |               |         |           |               |         |        |               |            |           |                     |                   |                 |        |
| Receive Payme    | nts           | Knockoff Mult           | ple Payments          | Notes C              | Files Info         |                           |                  |             |               |                    |               |         |           |               |         |        |               |            |           |                     |                   |                 | -      |
| Past Invoices    |               | Auto Match Cle          | ar Match 🛛 📩          | View V               | ariants • 🛛 😡      |                           |                  |             |               |                    |               |         |           |               |         |        |               |            |           |                     |                   |                 |        |
| Past Customer    | Debit Notes   | Type                    | Doc #                 |                      | Date               |                           | Description      |             |               |                    |               |         |           | Reference No  | Project |        | Amount        | Outs       | tanding P | Payment             | Match Fo          | ex Posting Date |        |
| Past Customer    | Credit No     | ► INV                   | INV0001               | 8                    | 24/05/3            | 2021                      | SALES            |             |               |                    |               |         |           |               |         |        |               | 8,500.00   | 7,500.00  | 1,000.00            | 2                 |                 |        |
| Nast Receive P   | ayments       |                         |                       |                      |                    |                           |                  |             |               |                    |               |         |           |               |         |        |               |            |           |                     |                   |                 |        |
| Quatomer Knock   | kOff          |                         |                       |                      |                    |                           |                  |             |               |                    |               |         |           |               |         |        |               |            |           |                     |                   |                 |        |
| 🚯 Online Paymen  | t             |                         |                       |                      |                    |                           |                  |             |               |                    |               |         |           |               |         |        |               |            |           |                     |                   |                 |        |
|                  |               |                         |                       |                      |                    |                           |                  |             |               |                    |               |         |           |               |         |        |               |            |           |                     |                   |                 |        |
|                  |               |                         |                       |                      |                    |                           |                  |             |               |                    |               |         |           |               |         |        |               |            |           |                     |                   |                 |        |
|                  |               |                         |                       |                      |                    |                           |                  |             |               |                    |               |         |           |               |         |        |               |            |           |                     |                   |                 |        |
|                  |               |                         |                       |                      |                    |                           |                  |             |               |                    |               |         |           |               |         |        |               |            |           |                     |                   |                 |        |
|                  |               |                         |                       |                      |                    |                           |                  |             |               |                    |               |         |           |               |         |        |               |            |           |                     |                   |                 |        |
|                  |               |                         |                       |                      |                    |                           |                  |             |               |                    |               |         |           |               |         |        |               |            |           |                     |                   |                 |        |
|                  |               |                         |                       |                      |                    |                           |                  |             |               |                    |               |         |           |               |         |        |               |            |           |                     |                   |                 |        |
| Dashboard        |               |                         |                       |                      |                    |                           |                  |             |               |                    |               |         |           |               |         |        |               |            |           |                     |                   |                 |        |
| General Ledge    | ,             |                         |                       |                      |                    |                           |                  |             |               |                    |               |         |           |               |         |        |               |            |           |                     |                   |                 |        |
| Customer         |               |                         |                       |                      |                    |                           |                  |             |               |                    |               |         |           |               |         |        |               | 8,500.00   | 7,500.00  | 1,000.00            |                   |                 |        |
| Jupplier         |               | Show Outs               | tanding Only          |                      |                    |                           |                  |             |               |                    |               |         |           |               |         |        |               |            |           | .,                  |                   |                 |        |
| Contact          |               |                         |                       |                      |                    |                           |                  |             |               |                    |               |         |           |               |         |        |               |            |           |                     |                   |                 |        |
|                  |               |                         |                       |                      |                    |                           |                  |             |               |                    |               |         |           |               |         | Unmate | hed Amount    |            |           |                     |                   |                 |        |
| Presser DC210100 | 2012/11/02 07 | eell Databar fo         |                       | 1 201 - 50           | the MAL R          |                           | Company Parent   | TO ADDARC O | 0.000 810     | 1. 11000 1         | OMBU          |         |           |               |         |        |               |            | pe.       | Draft(s) Current Wo | dies Dates 24 Dr. |                 | a stad |
|                  |               |                         |                       |                      | iory: Mtj (Lan;    | _                         | [Company: SAMPLE |             | ny soni. BHD. | j user: A          | UMIN          |         |           |               |         |        |               |            | 4         | urant(s) Current Wo |                   |                 |        |
| م 🖿              | 0             | <u> </u>                | -                     | 🗄 🥤                  |                    | <u>s</u>                  | ) 🔶 📘            |             |               |                    |               |         |           |               |         |        |               |            |           |                     | ~1日 40            | ENG 5/24/2021   |        |

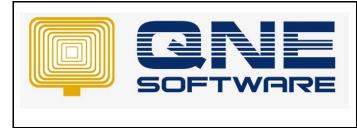

8. Right hand clicks and choose column chooser, choose "pay for project total amount" column and drag the column out and show.

|                      |                  | • 0 0 0       |                         | 2 6         |                                                                                                    |              |             |            |            |                    | - Receive     | Payment    | s - QNE B          | iusiness S        | olutions    |             |         |               |          |           |          |                  |                 | 30             | ( <u>-</u> B )         |
|----------------------|------------------|---------------|-------------------------|-------------|----------------------------------------------------------------------------------------------------|--------------|-------------|------------|------------|--------------------|---------------|------------|--------------------|-------------------|-------------|-------------|---------|---------------|----------|-----------|----------|------------------|-----------------|----------------|------------------------|
| File Home            | Edit Tar         | sk Info       | View Tools              | Inquiry     | Maintenance                                                                                                    |              |             | _          |            | -                  | -             |            | _                  |                   |             |             |         |               |          |           |          |                  |                 |                |                        |
|                      | FI F             | - F           |                         |             | -                                                                                                    |              | P 🗖         |            |            |                    |               | 66         | ×                  |                   |             |             |         |               |          |           |          |                  |                 |                |                        |
| New                  | Save Save<br>Clo | and Save and  | New Save and<br>Auto CN |             | Print<br>And New +                                                                                                    | Online Reset |             | Print      | Preview    | Previous<br>Record | Next Record   | d Search   | Close              |                   |             |             |         |               |          |           |          |                  |                 |                |                        |
| Records Creation     | 00               |               | Save                    | diration .  | PERSONAL PROPERTY AND ADDRESS ADDRESS | 1100 000     | Vew         |            |            |                    | ecords Naviga | ation      | Close              |                   |             |             |         |               |          |           |          |                  |                 |                | 6                      |
| Navigation           | ] # × [          | ≓ INV00018 -  | invoice                 | * - Receive | Payme ×                                                                                                    |              |             |            |            |                    |               |            |                    |                   |             |             |         |               |          |           |          |                  |                 |                |                        |
| Customer             |                  |               | eceive                  |             |                                                                                                    |              |             |            |            |                    |               |            |                    |                   |             |             |         |               |          |           |          |                  |                 |                |                        |
| Customers            |                  |               |                         | ayinc       |                                                                                                    |              |             |            |            |                    |               |            |                    |                   |             |             |         |               |          |           |          |                  |                 |                |                        |
| A Customer Catego    |                  | Details Cu    | tomer                   |             |                                                                                                    |              |             |            |            |                    |               |            |                    |                   |             |             |         |               |          |           |          |                  |                 |                |                        |
|                      | nes              | Customer      | 700-A001                |             |                                                                                                    |              |             | ×          | Receiv     | e                  | ADVANCE TR    | RADING SDI | N. BHD.            |                   |             |             |         | Doc Date      | 24/05/   | /2021     |          |                  |                 |                | *                      |
| Agents               |                  | Currency      | RM                      |             |                                                                                                    |              |             |            | Agent      |                    | CINDY         |            |                    |                   |             |             | х •     | Receipt #     | OR210    | 05/010    |          |                  |                 |                | *                      |
| 🕼 Agent Budget       |                  | Rate          |                         |             |                                                                                                    |              |             | 1.00000000 | Bank C     | harges             | 0.00          |            |                    |                   |             |             |         | Cheque/Ref No | <b>.</b> |           |          |                  |                 |                |                        |
| Invoices             |                  | Deposit To    | MAYBANK                 |             |                                                                                                    |              |             | х,         |            |                    |               |            |                    |                   |             |             |         | Amount        |          |           |          |                  |                 | 1              | ,000.00 Pay All        |
| 🎯 Customer Debit N   | lotes            | Description   | PAYMENT                 | FOR ACCOUN  |                                                                                                    |              |             |            |            |                    |               |            |                    |                   |             |             | +       |               |          |           |          |                  | Post Der        | cription To GL |                        |
| 🧿 Customer Credit !  | Notes            |               |                         |             |                                                                                                    |              |             |            |            |                    |               |            |                    |                   |             |             |         |               |          |           |          |                  |                 |                |                        |
| Receive Payment      | s                | Knockoff I    | ultiple Payment         | s Notes     | Tiles Info                                                                                                    |              |             |            |            |                    |               |            |                    |                   |             |             |         |               |          |           |          |                  |                 |                |                        |
| E Past Invoices      |                  | Auto Match    | Clear Match             | 🚽 📑 View    | Variants •                                                                                                    | ġ.           |             |            |            |                    |               |            |                    |                   |             |             |         |               |          |           |          |                  |                 |                |                        |
| Past Customer De     |                  |               |                         |             |                                                                                                    |              |             |            |            |                    |               |            |                    |                   |             | 1           |         | 1             |          |           |          |                  | 1               |                |                        |
|                      |                  | Type<br>DNV   | Doc #                   |             | Date<br>24/01                                                                                                    | /2021        | Description |            |            |                    |               | <b>^</b>   | Sort Asc           | ending            | efecence.No | <br>Project |         | Amount        | 8,500.00 | Outstands | 7,500.00 | Payment 1,000.0  | Match           | Forex Posting  | Date                   |
| Past Customer Cr     |                  |               |                         |             |                                                                                                    |              |             |            |            |                    |               |            | Sort Des           |                   |             | <br>        |         |               | -,       |           | .,       | -,               |                 |                |                        |
| Past Receive Pays    | ments            |               |                         |             |                                                                                                    |              |             |            |            |                    |               |            | Group B            | y This Colu       | mn          |             |         |               |          |           |          |                  |                 |                |                        |
| Quatomer Knock C     | Off              |               |                         |             |                                                                                                    |              |             |            |            |                    |               | 47         | Show Gr            | oup By Bo         | x           |             |         |               |          |           |          |                  |                 |                |                        |
| 🗓 Online Payment     |                  |               |                         |             |                                                                                                    |              |             |            |            |                    |               |            | Hide Thi           | is Column         |             |             |         |               |          |           |          |                  |                 |                |                        |
|                      |                  |               |                         |             |                                                                                                    |              |             |            |            |                    |               |            | Column             | Chooser           |             |             |         |               |          |           |          |                  |                 |                |                        |
|                      |                  |               |                         |             |                                                                                                    |              |             |            |            |                    |               |            | Best Fit           |                   |             |             |         |               |          |           |          |                  |                 |                |                        |
|                      |                  |               |                         |             |                                                                                                    |              |             |            |            |                    |               |            |                    | (all column       | 15)         |             |         |               |          |           |          |                  |                 |                |                        |
|                      |                  |               |                         |             |                                                                                                    |              |             |            |            |                    |               |            | Filter Edi         |                   |             |             |         |               |          |           |          |                  |                 |                |                        |
|                      |                  |               |                         |             |                                                                                                    |              |             |            |            |                    |               |            |                    | nd Panel          |             |             |         |               |          |           |          |                  |                 |                |                        |
|                      |                  |               |                         |             |                                                                                                    |              |             |            |            |                    |               |            | Show Au<br>Auto Wi | uto Filter R      | ow          |             |         |               |          |           |          |                  |                 |                |                        |
|                      |                  |               |                         |             |                                                                                                    |              |             |            |            |                    |               |            |                    | dth<br>ove Next R |             |             |         |               |          |           |          |                  |                 |                |                        |
|                      |                  |               |                         |             |                                                                                                    |              |             |            |            |                    |               |            | Hide For           |                   |             |             |         |               |          |           |          |                  |                 |                |                        |
| 🧱 Dashboard          |                  |               |                         |             |                                                                                                    |              |             |            |            |                    |               |            |                    | l Columns         |             |             |         |               |          |           |          |                  |                 |                |                        |
| 🚜 General Ledger     |                  |               |                         |             |                                                                                                    |              |             |            |            |                    |               |            | Reset La           |                   |             |             |         |               |          |           |          |                  |                 |                |                        |
| a Customer           |                  |               |                         |             |                                                                                                    |              |             |            |            |                    |               | -          | Rename             |                   |             |             |         |               | 8,500.00 |           | 7,500.00 | 1,000.0          | 2               |                |                        |
| J Supplier           |                  | Show C        | utstanding Only         |             |                                                                                                    |              |             |            |            |                    |               |            |                    |                   |             |             |         |               |          |           |          |                  |                 |                |                        |
| R Default            |                  |               | ,,                      |             |                                                                                                    |              |             |            |            |                    |               |            |                    |                   |             |             |         |               |          |           |          |                  |                 |                |                        |
|                      |                  |               |                         |             |                                                                                                    |              |             |            |            |                    |               |            |                    |                   |             |             | Unmatch | red Amount    |          |           |          |                  |                 |                |                        |
|                      | Ť                |               |                         |             |                                                                                                    |              |             |            |            |                    |               |            |                    |                   |             |             |         |               |          |           |          |                  |                 |                |                        |
| [Server: PC318\SQL20 |                  | 8)] [Database | SampleD8(2019           |             | untry: MY] (La                                                                                                    |              |             | _          | M) SDN. BH | D.] User:          | ADMIN         | _          |                    | _                 | _           | <br>        | _       |               |          | _         |          | Draft(s) Current | Working Date: 2 |                | QLS: Connecte          |
| n کر 🖪               | 0 🖽              | 0             | 2                       | <b>i</b>    |                                                                                                    | <u>©</u>     | ) 🔶 💂       |            |            |                    |               |            |                    |                   |             |             |         |               |          |           |          |                  | ~ <u>5</u>      |                | 4:56 PM<br>6/24/2021 🔞 |

|                                 | • 0 0 🖬            | 1 🕼 🤊 🕼          |                                 |                                   |                           |               |               |             |                    | - Receive     | Payments   | - QNE Busi | iness Solution | 5     |         |           |       |            |            |                |                  | ×                        | - @ ×          |
|---------------------------------|--------------------|------------------|---------------------------------|-----------------------------------|---------------------------|---------------|---------------|-------------|--------------------|---------------|------------|------------|----------------|-------|---------|-----------|-------|------------|------------|----------------|------------------|--------------------------|----------------|
| New Save Sav                    | iask Info Vi       | Auto CN          | Inquiry<br>Preview<br>and New • | Maintenance<br>Print<br>And New • | Online Reset<br>Help Sett | tings 🔻       |               | Preview     | Previous<br>Record |               |            | Close      |                |       |         |           |       |            |            |                |                  |                          | ~              |
| Records Creation                | ≝ INV00018 - In    | Save             |                                 |                                   |                           | View          |               |             |                    | ecords Naviga |            | Close      |                |       |         |           |       |            |            |                |                  |                          | ~              |
| Customer<br>a Customers         |                    | ceive P          | * - Receive Po<br>aymer         |                                   |                           |               |               |             |                    |               |            |            |                |       |         |           |       |            |            |                |                  |                          |                |
| & Customer Categories           | Customer           | 700-A001         |                                 |                                   |                           |               | х •           | Receive     | e                  | ADVANCE TR    | RADING SDN | . BHD.     |                |       |         | Doc D     | ste   | 24/05/2021 |            |                |                  |                          | ¥              |
| Agents                          | Currency           | RM               |                                 |                                   |                           |               |               | Agent       |                    | CINDY         |            |            |                |       | ×       | * Recei   | ot#   | OR2105/010 |            |                |                  |                          |                |
| 🔐 Agent Budget                  | Rate               |                  |                                 |                                   |                           |               | 1.00000000    |             | harges             | 0.00          |            |            |                |       |         | ··· Chequ |       |            |            |                |                  |                          |                |
| Invoices                        | Deposit To         | MAYBANK          |                                 |                                   |                           |               | х -           |             |                    |               |            |            |                |       |         | Amou      | nt    |            |            |                |                  |                          | 1.00 Pay All   |
| Oustomer Debit Notes            | Description        | PAYMENT FO       | OR ACCOUNT                      |                                   |                           |               |               |             |                    |               |            |            |                |       | •       |           |       |            |            |                | Post De          | scription To GL          |                |
| Oustomer Credit Notes           | Knockoff Mu        | Itiala Davanaste | Matar /S                        | Elec Tofo                         |                           |               |               |             |                    |               |            |            |                |       |         |           |       |            |            |                |                  |                          |                |
| Neceive Payments                |                    |                  |                                 |                                   | 1                         |               |               |             |                    |               |            |            |                |       |         |           |       |            |            |                |                  |                          | _              |
| Past Invoices                   | Auto Match C       | Dear Match       | 🕆 📑 View V                      | ariants + 🕠                       | >                         |               |               |             |                    |               |            |            |                |       |         |           |       |            |            |                |                  |                          |                |
| 🥞 Past Customer Debit Notes     | Type               | Doc #            |                                 | Date                              |                           | Descripti     | on            |             |                    |               |            |            | Referenc       | ie No | Project | 1         | mount | Outsta     | anding Pi  | ayment         | Match            | Forex Posting Date       | e              |
| 🎯 Past Customer Credit No       | ► INV              | INV000:          | 18                              | 24/05                             | /2021                     | SALES         |               |             |                    |               |            |            |                |       |         |           | 8     | 3,500.00   | 7,500.00   | 1,00           | .00 🔽            |                          |                |
| No Past Receive Payments        |                    |                  |                                 |                                   |                           |               |               |             |                    |               |            |            |                |       |         |           |       |            |            |                |                  |                          |                |
| Qustomer Knock Off              |                    |                  |                                 |                                   |                           |               |               |             |                    |               |            |            |                |       |         |           |       |            |            |                |                  |                          |                |
| 🚯 Online Payment                |                    |                  |                                 |                                   |                           |               |               |             |                    |               |            |            |                |       |         |           |       |            |            |                |                  |                          |                |
|                                 |                    |                  |                                 |                                   |                           |               |               |             |                    |               |            |            |                |       |         |           |       |            |            |                |                  |                          |                |
|                                 |                    |                  |                                 |                                   |                           |               |               |             |                    |               |            |            |                |       |         |           |       |            |            |                |                  |                          |                |
|                                 |                    |                  |                                 |                                   |                           |               |               |             |                    |               |            |            |                |       |         |           |       |            |            |                |                  |                          |                |
|                                 |                    |                  |                                 |                                   |                           |               |               |             |                    |               |            |            |                |       |         |           |       |            |            |                | Customization    | : Knockoff Detail It     |                |
|                                 |                    |                  |                                 |                                   |                           |               |               |             |                    |               |            |            |                |       |         |           |       |            |            |                | Search for a ci  |                          |                |
|                                 |                    |                  |                                 |                                   |                           |               |               |             |                    |               |            |            |                |       |         |           |       |            |            |                | Pay              |                          | -              |
| 100 a                           |                    |                  |                                 |                                   |                           |               |               |             |                    |               |            |            |                |       |         |           |       |            |            |                | Pay For          |                          |                |
| 2 Dashboard                     |                    |                  |                                 |                                   |                           |               |               |             |                    |               |            |            |                |       |         |           |       |            |            |                | Pay For Project  | t<br>ect Total Amount    | - 1            |
| J General Ledger                |                    |                  |                                 |                                   |                           |               |               |             |                    |               |            |            |                |       |         |           |       |            |            |                | Ref 1            | ecci rotal Amount        | _              |
| a Customer                      |                    |                  |                                 |                                   |                           |               |               |             |                    |               |            |            |                |       |         |           | 8     | ,500.00    | 7,500.00   | 1,000          | Ref 2            |                          |                |
| 📣 Supplier                      | Show Out           | tstanding Only   |                                 |                                   |                           |               |               |             |                    |               |            |            |                |       |         |           |       |            |            |                |                  | Add<br>Remove            |                |
| R Default                       |                    |                  |                                 |                                   |                           |               |               |             |                    |               |            |            |                |       | Unm     | atched Am | ount  |            |            |                |                  | KOIN/C                   |                |
| *                               |                    |                  |                                 |                                   |                           |               |               |             |                    |               |            |            |                |       |         |           |       |            |            |                |                  |                          |                |
| [Server: PC318\SQL2012(11.00.53 | 388)] [Database: S | ampleDB(2019.0   | 0.1.2)] [Coun                   | try: MY] [Lan                     | nguage: en-MY]            | [Company: SAM | PLE TRADING ( | M) SDN. BHD | D.] User:          | ADMIN         |            |            |                |       |         |           |       |            | <b>i</b> c | Draft(s) Curre | nt Working Date: |                          | QLS: Connected |
| 🖬 🔎 O 🗎                         | i 🧿 🤇              |                  | 💼 🧉                             |                                   | <u>s</u>                  | ) 🔶           | -             |             |                    |               |            |            |                |       |         |           |       |            |            |                | ~ 1              | ⊒ (10) ENG 4:57<br>5/24/ | /PM<br>/2021 🐻 |

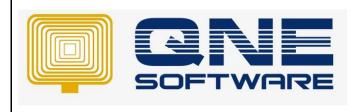

Product : QNE Optimum

Version: 1.00

| Home Edit T                                                                      |                            | 1 🖁 🤊 🖾 🕞 🔹                               |                                |                                      |             |                     | <ul> <li>Receive Payments -</li> </ul> | NE Business Solutions | •             |         |                |            |              |          |                | × -                |
|----------------------------------------------------------------------------------|----------------------------|-------------------------------------------|--------------------------------|--------------------------------------|-------------|---------------------|----------------------------------------|-----------------------|---------------|---------|----------------|------------|--------------|----------|----------------|--------------------|
|                                                                                  | ask Info Vi                | iew Tools Inquiry                         |                                | 0 =                                  |             | <u>~</u>            |                                        |                       |               |         |                |            |              |          |                |                    |
|                                                                                  | <b>*</b>                   |                                           | P 20                           |                                      |             |                     |                                        | ×                     |               |         |                |            |              |          |                |                    |
| New Save Sav                                                                     | e and Save and N<br>lose - | lew Save and Preview<br>Auto CN and New • | Print Online<br>And New * Help | Reset View View Variants<br>Settings | Print Pre   | Previous     Record | Next Record Search                     | Close                 |               |         |                |            |              |          |                |                    |
| ds Creation                                                                      |                            | Save                                      |                                | View                                 |             |                     | Records Navigation                     | Close                 |               |         |                |            |              |          |                |                    |
| ation 📑 🛚 🗙                                                                      | 🚊 INV00018 - In            | woice 💽 * - Receive P                     | 'ayme ×                        |                                      |             |                     |                                        |                       |               |         |                |            |              |          |                |                    |
| ter                                                                              | 🛐 Re                       | ceive Payme                               | nts                            |                                      |             |                     |                                        |                       |               |         |                |            |              |          |                |                    |
| stomers                                                                          |                            |                                           | 1100                           |                                      |             |                     |                                        |                       |               |         |                |            |              |          |                |                    |
| stomer Categories                                                                | Details Custr              | omer                                      |                                |                                      |             |                     |                                        |                       |               |         |                |            |              |          |                |                    |
| ents                                                                             | Customer                   | 700-A001                                  |                                |                                      | × • 1       | Receive             | ADVANCE TRADING SDN. E                 | HD.                   |               |         | Doc Date       | 24/05/2021 |              |          |                |                    |
|                                                                                  | Currency                   | RM                                        |                                |                                      |             | Agent               | CINDY                                  |                       |               |         | Receipt #      | OR2105/010 |              |          |                |                    |
| ent Budget                                                                       | Rate                       |                                           |                                | 1.0                                  |             | Bank Charges        | 0.00                                   |                       |               |         | Cheque/Ref No. |            |              |          |                |                    |
| pices                                                                            | Deposit To                 | MAYBANK                                   |                                |                                      | × •         |                     |                                        |                       |               |         | Amount         |            |              |          |                | 1,000.00 P         |
| tomer Debit Notes                                                                | Description                | PAYMENT FOR ACCOUNT                       |                                |                                      |             |                     |                                        |                       |               | ¥       |                |            |              |          | Post Descrip   | tion To GL         |
| tomer Credit Notes                                                               |                            | wie i luis La                             |                                |                                      |             |                     |                                        |                       |               |         |                |            |              |          |                |                    |
| eive Payments                                                                    | Knockoff Mu                | itiple Payments Notes                     | Files   Info                   |                                      |             |                     |                                        |                       |               |         |                |            |              |          |                |                    |
| Invoices                                                                         | Auto Match C               | Clear Match 🛛 📄 🛅 View V                  | /ariants = 😡                   |                                      |             |                     |                                        |                       |               |         |                |            |              |          |                |                    |
| t Customer Debit Notes                                                           | Type                       | Doc #                                     | Date                           | Description                          |             |                     |                                        | Pay For Project       | Reference No  | Project | Amo            | et 04      | Itstanding P | ayment   | Match          | Forex Posting Date |
|                                                                                  | > DW                       | INV00018                                  | 24/05/2021                     | SALES                                |             |                     |                                        | 0.00                  | CEIE E ICE IN | Project |                | 8,500.00   | 7,500.00     | 1,000.00 | V.             | Totex Possing Date |
| t Customer Credit No                                                             | · 1811                     | 2000020                                   | E IVOI EVEL                    | UNLLU                                |             |                     |                                        |                       |               |         |                | 0/000100   | 7,000100     | 4000000  |                |                    |
|                                                                                  |                            |                                           |                                |                                      |             |                     |                                        |                       | -             |         |                |            |              |          |                |                    |
|                                                                                  |                            |                                           |                                |                                      |             |                     |                                        |                       |               |         |                |            |              |          |                |                    |
| Receive Payments                                                                 |                            |                                           |                                |                                      |             |                     |                                        |                       |               |         |                |            |              |          |                |                    |
|                                                                                  |                            |                                           |                                |                                      |             |                     |                                        |                       |               |         |                |            |              |          |                |                    |
| tomer Knock Off                                                                  |                            |                                           |                                |                                      |             |                     |                                        |                       |               |         |                |            |              |          |                |                    |
| tomer Knock Off                                                                  |                            |                                           |                                |                                      |             |                     |                                        |                       |               |         |                |            |              |          |                |                    |
| omer Knock Off                                                                   |                            |                                           |                                |                                      |             |                     |                                        |                       |               |         |                |            |              |          |                |                    |
| omer Knock Off                                                                   |                            |                                           |                                |                                      |             |                     |                                        |                       |               |         |                |            |              |          |                |                    |
| omer Knock Off                                                                   |                            |                                           |                                |                                      |             |                     |                                        |                       |               |         |                |            |              |          |                |                    |
| omer Knock Off                                                                   |                            |                                           |                                |                                      |             |                     |                                        |                       |               |         |                |            |              |          |                |                    |
| omer Knock Off                                                                   |                            |                                           |                                |                                      |             |                     |                                        |                       |               |         |                |            |              |          |                |                    |
| omer Knock Off                                                                   |                            |                                           |                                |                                      |             |                     |                                        |                       |               |         |                |            |              |          |                |                    |
| omer Knock Off                                                                   |                            |                                           |                                |                                      |             |                     |                                        |                       |               |         |                |            |              |          |                |                    |
| omer Knock Off                                                                   |                            |                                           |                                |                                      |             |                     |                                        |                       |               |         |                |            |              |          |                |                    |
| omer Knock Off                                                                   |                            |                                           |                                |                                      |             |                     |                                        |                       |               |         |                |            |              |          |                |                    |
| omer Knock Off                                                                   |                            |                                           |                                |                                      |             |                     |                                        |                       |               |         |                |            |              |          |                |                    |
| tomer Knock Off                                                                  |                            |                                           |                                |                                      |             |                     |                                        |                       |               |         |                |            |              |          |                |                    |
| tomer Knock Off ne Payment board                                                 |                            |                                           |                                |                                      |             |                     |                                        |                       |               |         |                |            |              |          |                |                    |
| tomer Knock Off<br>ne Payment<br>hboard<br>eral Ledger                           |                            |                                           |                                |                                      |             |                     |                                        |                       |               |         |                |            |              |          |                |                    |
| Receive Payments<br>tomer Knock Off<br>ne Payment<br>hiboard<br>tomer            |                            |                                           |                                |                                      |             |                     |                                        |                       |               |         |                | 8,500.00   | 7,500.00     | 1,000.00 |                |                    |
| toner Knock Off<br>ne Payment<br>hboard<br>serel Ledger<br>toner                 | √ Son 01                   | tatandrug Cirky                           |                                |                                      |             |                     |                                        |                       |               |         |                | 8,500.00   | 7,500.00     | 1,000.00 |                |                    |
| tomer Knock Off<br>ne Payment<br>Nboard<br>terei Ledger<br>tomer<br>gilar        | ∑ show out                 | tatandrig Griy                            |                                |                                      |             |                     |                                        |                       |               | Innel   | hof Annual     | 8,500.00   | 7,500.00     | 1,000.00 |                |                    |
| toner Knock Off<br>ne Payment<br>hboard<br>seral Ledger<br>itoner                | Som OT                     | Istanding Cely                            |                                |                                      |             |                     |                                        |                       |               | Unmate  | hed Amount     | 8,500.00   | 7,500.00     | 1,000.00 |                |                    |
| omer Knock Off<br>er Payment<br>Hooard<br>erel Ledger<br>Isler<br>seler<br>seler |                            |                                           | ntr-141 Banavas                | ee-Mr) [Conçuey: SAMPLE IR           | ADING PH1 S | 504, 840.1 Uses     | : ACMEN                                |                       |               | Unmate  | hed Amount     | 8,500.00   |              |          | ing Date: 2403 | /2021 * 0,65       |

Doc No : 1

9. Click "..." under the column "pay for project total amount"

|                                          |                 | 2 7 🙆 🐻 🔹                               |                      |             |                  |                    | <ul> <li>Receive Par</li> </ul> | ments - QNE I | usiness Solutions |         |               |            |                         |                     |                | × - (                                    |
|------------------------------------------|-----------------|-----------------------------------------|----------------------|-------------|------------------|--------------------|---------------------------------|---------------|-------------------|---------|---------------|------------|-------------------------|---------------------|----------------|------------------------------------------|
| Home Edit Tax                            | isk Info Vie    |                                         | Maintenance          |             |                  |                    |                                 |               |                   |         |               |            |                         |                     |                |                                          |
|                                          | <b>a</b> 📑      |                                         | - P                  |             | - 🗎              |                    | 0                               | 86 🔀          |                   |         |               |            |                         |                     |                |                                          |
| New Save Save                            | and Save and Ne | w Save and Preview<br>Auto CN and New • | Print Online         |             | Variants Print   | Preview Previous   | Next Record                     | Search Clos   |                   |         |               |            |                         |                     |                |                                          |
| Clo cords Creation                       | ise •           | Auto LN and New *                       | And New - Help       | Settings    |                  |                    | Records Navigation              |               |                   |         |               |            |                         |                     |                |                                          |
| vigation 📑 🛚 🗙                           | 🗮 INV00018 - Im | roice 💽 * - Receive Pa                  | ayme ×               |             |                  |                    |                                 |               |                   |         |               |            |                         |                     |                |                                          |
| tomer                                    | 🚺 Ree           | ceive Paymer                            | nts                  |             |                  |                    |                                 |               |                   |         |               |            |                         |                     |                |                                          |
| Customers                                |                 |                                         |                      |             |                  |                    |                                 |               |                   |         |               |            |                         |                     |                |                                          |
| Customer Categories                      | Details Custo   |                                         |                      |             |                  |                    |                                 |               |                   |         |               |            |                         |                     |                |                                          |
| Agents                                   | Customer        | 700-A001                                |                      |             |                  | Receive            | ADVANCE TRAD                    | ING SDN. BHD. |                   |         | Doc Date      | 24/05/2021 |                         |                     |                |                                          |
|                                          | Currency        | RM                                      |                      |             | × •              |                    | CINDY                           |               |                   |         | Receipt #     | OR2105/010 |                         |                     |                |                                          |
| Agent Budget                             | Rate            |                                         |                      |             | 1.0000000        | Bank Charges       | 0.00                            |               |                   |         | Cheque/Ref No | •          |                         |                     |                | 1,000.00 P                               |
| Invoices                                 | Deposit To      | MAYBANK                                 |                      |             |                  |                    |                                 |               |                   |         | Amount        |            |                         |                     |                |                                          |
| Customer Debit Notes                     | Description     | PAYMENT FOR ACCOUNT                     |                      |             |                  |                    |                                 |               |                   | +       |               |            |                         |                     | Post Descri    | ption To GL                              |
| Customer Credit Notes                    |                 |                                         |                      |             |                  |                    |                                 |               |                   |         |               |            |                         |                     |                |                                          |
| Receive Payments                         | Knockoff Mul    | tiple Payments   Notes   🖆              | j Piles   Info       |             |                  |                    |                                 |               |                   |         |               |            |                         |                     |                |                                          |
| Past Invoices                            | Auto Match C    | ear Match 🛛 📄 🔚 View V                  | tariants = 🚺         |             |                  |                    |                                 |               |                   |         |               |            |                         |                     |                |                                          |
|                                          |                 |                                         |                      |             |                  |                    |                                 |               |                   |         |               |            |                         |                     |                |                                          |
| Past Customer Debit Notes                | Z INV           | Doc #<br>INV00018                       | Date 24/05/2021      | Description | n                |                    |                                 |               | Pay For Project   | Project | Amo           | ant (      | Autstanding<br>7,500.00 | Payment 1,000.00    | Match          | Forex Posting Date                       |
| Custoner Knock Off                       |                 |                                         |                      |             |                  |                    |                                 |               |                   |         |               |            |                         |                     |                |                                          |
| Dashboard                                |                 |                                         |                      |             |                  |                    |                                 |               |                   |         |               |            |                         |                     |                |                                          |
| General Ledger                           |                 |                                         |                      |             |                  |                    |                                 |               |                   |         |               |            |                         |                     |                |                                          |
| Customer                                 |                 |                                         |                      |             |                  |                    |                                 |               |                   |         |               | 8,500.00   | 7,500.00                | 1,000.00            |                |                                          |
| Supplier                                 | Show Out        | tanding Only                            |                      |             |                  |                    |                                 |               |                   |         |               |            |                         |                     |                |                                          |
| Default                                  |                 |                                         |                      |             |                  |                    |                                 |               |                   | Unmato  | hed Amount    |            |                         |                     |                |                                          |
|                                          |                 |                                         |                      |             |                  |                    |                                 |               |                   |         |               |            |                         |                     |                |                                          |
| •                                        |                 |                                         |                      |             |                  |                    |                                 |               |                   |         |               |            |                         |                     |                |                                          |
| ・<br>・・・・・・・・・・・・・・・・・・・・・・・・・・・・・・・・・・・ |                 | ampleD8(2019.0.1.2)] [Coun              | ntry: MY] (Language: |             | SAMPLE TRADING ( | M) SDN. BHD.] User | : ADMIN                         |               |                   | <br>    |               |            | n 👘                     | aft(s) Current Work | ing Date: 24/0 | 05/2021 • QLS: C<br>4:58 PM<br>5/24/2021 |

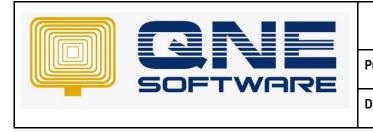

| QNE TIPS             |                  |
|----------------------|------------------|
| Product :QNE Optimum | Version: 1.00    |
| Doc No : 1           | Page No: 9 of 13 |

10. When you see this table, all the projects are stated clearly.

|                                                                                                    | View Tools Toostry Main                                                                                      | intenance    |                                     |                                                                                  | * OR2105                                | /010 - Receive I              | ayments -                                   | - QNE Business Soli                                                          | tions |     |        |                                                  |                          |                        |                     |             | × -                        |
|----------------------------------------------------------------------------------------------------|----------------------------------------------------------------------------------------------------|--------------|-------------------------------------|----------------------------------------------------------------------------------|-----------------------------------------|-------------------------------|---------------------------------------------|------------------------------------------------------------------------------|-------|-----|--------|--------------------------------------------------|--------------------------|------------------------|---------------------|-------------|----------------------------|
| Vew<br>Save Save and Save an<br>Cose<br>Cose<br>Co | d New Save and Preven And<br>Save Save and New And<br>Save Invace In Color 2005/010 - Re<br>Receive Payments | d New ▼ Help | Reset View<br>Settings<br>View Verw | Print Preview                                                                    | Record                                  | Vext Record Sea               | ah Close                                    |                                                                              |       |     |        |                                                  |                          |                        |                     |             |                            |
| Austomer Categories     Agents     Agents     Agent Budget     Invoices     Declais     Declais     Customer Currency     Rate     Deposit To     Customer Debit Notes     Description     Customer Cell Notes                                                                                                    | 700-A001<br>RM<br>MAYBANK                                                                                    |              | 3                                   | × • Rece<br>× • Ager<br>0000000 Bank<br>Pay For Pro<br>Pay For Code<br>Unmatched | it C<br>channer in<br>pject<br>Mount    | DVANCE TRADING<br>INDY<br>00. | SDN. BHD.                                   |                                                                              |       | D × |        | Doc Date<br>Receipt #<br>Cheque/Ref No<br>Amount | 24/05/2021<br>OR2105/010 |                        |                     | Post Descri | 1,000.00 Pi<br>ption To GL |
| Receive Payments                                                                                                    |                                                                                                    |              | Description<br>SALES                | Total Payme                                                                      | Doc #<br>PV/00018<br>PV/0018<br>PV/0018 | SALES<br>SALES                | Project<br>VDA 8596<br>WYM 9963<br>WYM 5688 | Amount Outst<br>1,000,00 1,000<br>2,500,00 2,500<br>5,000,00 5,000<br>OK Aut | 00    |     | roject | Ano                                              | int O                    | utstanding<br>7,500.00 | Payment<br>1,000.00 | Match<br>2  | Forex Posting Date         |
| Deshboard<br>General Ledger<br>Customer<br>Supplier<br>Default                                                                                                    | Outstanding Only                                                                                             |              |                                     |                                                                                  |                                         |                               |                                             |                                                                              |       |     |        |                                                  | 8,500.00                 | 7,500.00               | 1,000.00            |             |                            |

11. For example, the customer pays to knock off CAR 1, then you can tick and match the Project 1 (CAR 1).

|                           |                           |                       | <ul> <li>Maintenance</li> </ul> |                        |                  |                   | - Receive Paym | ents - QNE Bu        | siness Solutions          |                  |        |               |                    |                        |                     |                | ×                  |
|---------------------------|---------------------------|-----------------------|---------------------------------|------------------------|------------------|-------------------|----------------|----------------------|---------------------------|------------------|--------|---------------|--------------------|------------------------|---------------------|----------------|--------------------|
| New Save Save Coloreston  | lose •                    | Receive Payme         | * And New * Help                | Reset View<br>Settings | Print Preview    | Record            | Next Record Se | arch Close<br>Close  |                           |                  |        |               |                    |                        |                     |                |                    |
| Customers                 |                           |                       |                                 |                        |                  |                   |                |                      |                           |                  |        |               |                    |                        |                     |                |                    |
| Oustomer Categories       | Details Custo<br>Customer | 700-A001              |                                 |                        | X • Rece         | ive               | ADVANCE TRADIN | SDN. BHD.            |                           |                  |        | Doc Date      | 24/05/2021         |                        |                     |                |                    |
| igents                    | Currency                  | RM                    |                                 |                        | × - Agen         | e [               | CINDY          |                      |                           |                  | х •    | Receipt #     | OR2105/010         |                        |                     |                |                    |
| gent Budget               | Rate                      |                       |                                 |                        | 1.00000000 Rank  |                   | 1.00           |                      |                           | _ <b>–</b> ×     |        | Cheque/Ref No |                    |                        |                     |                |                    |
| ivoices                   | Deposit To                | MAYBANK               |                                 |                        | Real Pay For Pro | ject              |                |                      |                           |                  | -      | Amount        |                    |                        |                     |                | 1,000.00 F         |
| ustomer Debit Notes       | Description               | PAYMENT FOR ACCOUN    | π                               |                        | Pay For Code     | INVO              | 0018           |                      |                           |                  | · ···  |               |                    |                        | 1                   | Post Descripti | on To GL           |
| ustomer Credit Notes      |                           |                       |                                 |                        | Unmatched /      | Imount            |                |                      |                           |                  |        | ,             |                    |                        |                     |                |                    |
|                           | Knockoff Mu               | Itiple Payments Notes | 🖺 Files Info                    |                        | Total Payme      | nt                |                |                      |                           | 1,000.00         |        |               |                    |                        |                     |                |                    |
| ceive Payments            | Auto Match C              | Dear Match 🛛 📄 📑 View | v Variante •                    |                        | ^ Details        |                   |                |                      |                           |                  |        |               |                    |                        |                     |                |                    |
| st Invoices               | AUCO Match C              | sear match            | v varians - Var                 |                        | Type<br>INV      | Doc #<br>3W/00018 | Description    | Project<br>VDA 8596  | Amount Outsta<br>1,000.00 | Matched Payment  |        |               |                    |                        |                     |                |                    |
| st Customer Debit Notes   | Type<br>& INV             | Doc #<br>INV00018     | Date 24/05/2021                 | Description            | INV              | INV00018          |                | VUA 8596<br>WNY 8963 | 2,500.00 2,500.00         |                  | roject | Amo           | nt Out<br>8,500.00 | standing P<br>7,500.00 | ayment<br>1,000.00  | Match          | Forex Posting Date |
| ustomer Knock Off         |                           |                       |                                 |                        |                  |                   |                |                      | OK Auto M                 | atch Clear Match |        |               |                    |                        |                     |                |                    |
| ashboard<br>eneral Ledger |                           |                       |                                 |                        |                  |                   |                |                      |                           |                  |        |               |                    |                        |                     |                |                    |
| Customer                  |                           |                       |                                 |                        |                  |                   |                |                      |                           |                  |        |               | 8,500.00           | 7,500.00               | 1,000.00            |                |                    |
| upplier                   | Show Out                  | tstanding Only        |                                 |                        |                  |                   |                |                      |                           |                  |        |               |                    |                        |                     |                |                    |
| lefault                   |                           |                       |                                 |                        |                  |                   |                |                      |                           |                  | Unmati | hed Amount    |                    |                        |                     |                |                    |
|                           |                           |                       |                                 |                        |                  |                   |                |                      |                           |                  |        |               |                    |                        |                     |                |                    |
| •                         |                           |                       |                                 |                        |                  |                   |                |                      |                           |                  |        |               |                    |                        | t(s) Current Workin |                |                    |

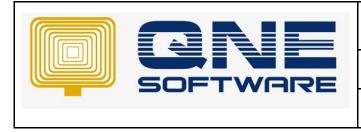

| QNE TIPS              |                   |
|-----------------------|-------------------|
| Product : QNE Optimum | Version: 1.00     |
| Doc No : 1            | Page No: 10 of 13 |

12. Click "View", choose "Reports" and look for "Customer Reports".

| 📮 🛍 ~ 🙋 🗙 😋 🔳 -<br>File Home Edit Task |             |                             |                               | ~~                                 | •                                  | - Invoices - QNE Business Solutions |         |              |            |                               | μ –         | a x                                |
|----------------------------------------|-------------|-----------------------------|-------------------------------|------------------------------------|------------------------------------|-------------------------------------|---------|--------------|------------|-------------------------------|-------------|------------------------------------|
| Navigation Reports Basic D             | efault<br>~ | Window<br>List V<br>Windows | Panels Font<br>Actions        |                                    |                                    |                                     |         |              |            |                               |             | ~                                  |
| Navigation 🧭 GL Reports                |             |                             |                               | * - Customers                      |                                    |                                     |         |              |            |                               |             |                                    |
| Customer D Customer Rep                |             |                             | ICES                          |                                    |                                    |                                     |         |              |            |                               |             |                                    |
| Custon Supplier Repo                   | ns ,        |                             |                               |                                    |                                    |                                     |         |              |            |                               |             |                                    |
| A Custon Purchase Repr                 | orts 🕨      |                             | 700-A001                      |                                    | *                                  | ADVANCE TRADING SDN. BHD.           |         | Doc Date     | 28/05/2021 |                               |             |                                    |
| Agents 📁 Stock Reports                 | ,           |                             | RM                            |                                    | - To                               | 35, JALAN PINGAI,<br>TAMAN PELANGI. |         | INV #        | INV00021   |                               |             | * **                               |
| 🕼 Agent 💋 Project Report               | s )         | •                           |                               |                                    | 1.00000000                         | 80250 JOHOR BAHRU.                  |         | Reference No |            |                               |             |                                    |
| 🧮 Invoice 🥟 Graph Reports              | •           | ription                     | SALES                         |                                    | · ··· Agent                        | CINDY                               |         | Rounding     |            |                               |             |                                    |
| Oustomer Debit Notes                   |             | _                           |                               |                                    | ,                                  |                                     |         | ,            |            |                               |             |                                    |
| Q Customer Credit Notes                |             | count Notes 🖆               |                               |                                    |                                    |                                     |         |              |            |                               |             |                                    |
| Receive Payments                       |             |                             | 📑 📄 😁 View Variants           | st 💿 🔕 🚳 🖻 t 🕼                     |                                    |                                     |         |              |            |                               |             |                                    |
| Past Invoices                          |             | Acc Code<br>100-0400        |                               | Account Name<br>SALES - SERVICES   | Description                        |                                     | Project |              | Reference  | : No                          | Amount      |                                    |
| Past Customer Debit Notes              | '           | 100-0400                    |                               | SALES - SERVICES                   | SALES                              |                                     |         |              |            |                               |             |                                    |
| ast Customer Credit No                 |             |                             |                               |                                    |                                    |                                     |         |              |            |                               |             |                                    |
| Past Receive Payments                  |             |                             |                               |                                    |                                    |                                     |         |              |            |                               |             |                                    |
| Customer Knock Off                     |             |                             |                               |                                    |                                    |                                     |         |              |            |                               |             |                                    |
| Customer Deposits                      |             |                             |                               |                                    |                                    |                                     |         |              |            |                               |             |                                    |
| Online Payment                         |             |                             |                               |                                    |                                    |                                     |         |              |            |                               |             |                                    |
|                                        |             |                             |                               |                                    |                                    |                                     |         |              |            |                               |             |                                    |
|                                        |             |                             |                               |                                    |                                    |                                     |         |              |            |                               |             |                                    |
|                                        |             |                             |                               |                                    |                                    |                                     |         |              |            |                               |             |                                    |
| 3 Dashboard                            |             |                             |                               |                                    |                                    |                                     |         |              |            |                               |             |                                    |
| January General Ledger                 |             |                             |                               |                                    |                                    |                                     |         |              |            |                               |             |                                    |
| a Customer                             |             |                             |                               |                                    |                                    |                                     |         |              |            |                               |             |                                    |
| 🚚 Suppler                              |             |                             |                               |                                    |                                    |                                     |         |              |            |                               |             |                                    |
| 🚸 Sales                                |             |                             |                               |                                    |                                    |                                     |         |              |            |                               |             |                                    |
| 🐖 Purchases                            |             |                             |                               |                                    |                                    |                                     |         |              |            |                               |             |                                    |
| Stocks                                 |             |                             |                               |                                    |                                    |                                     |         |              |            |                               |             |                                    |
| 🙉 Default                              |             |                             |                               |                                    |                                    |                                     |         |              |            |                               |             |                                    |
|                                        | Rou         | unding Adj                  |                               |                                    |                                    | Due Amount                          |         |              |            |                               |             |                                    |
| [Server: PC318\SOL 2012(11.00.51       |             |                             | DB(2021.0.0.1)] [Country: MV] | [Language: en-MY] [Company: SAMPLE | TRADING (M) SDN, BHD.] User: ADMIN |                                     |         |              |            | Draft(s) Current Working Date | 28/05/2021  | <ul> <li>QLS: Connected</li> </ul> |
| ■                                      |             | <b>A A</b>                  |                               |                                    |                                    |                                     |         |              |            |                               | 4.0 -4- 000 | 5:27 PM                            |

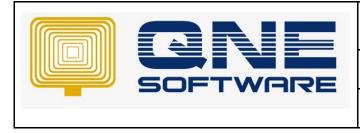

| QNE TIPS              |                   |
|-----------------------|-------------------|
| Product : QNE Optimum | Version: 1.00     |
| Doc No : 1            | Page No: 11 of 13 |

13. Choose "Reports", look for "Customer Aging" and choose "6 Months / 12 Months Customer Aging by Project or 6 Months or 12 Months Customer Aging Summary by Project".

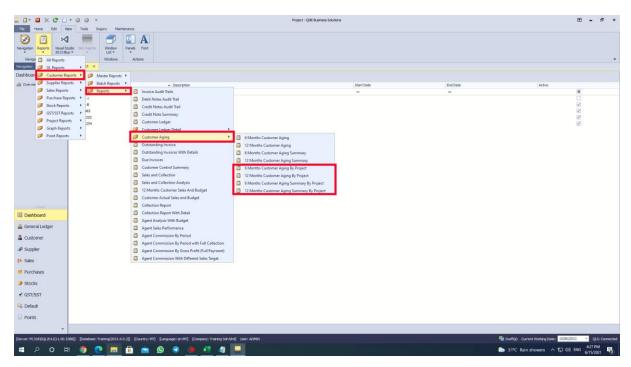

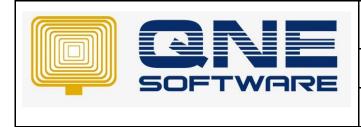

14. Choose "Preview".

| esk 🖵 pc343-5@ad                | × 🖽                                                                                                    | -                                 |
|---------------------------------|----------------------------------------------------------------------------------------------------|-----------------------------------|
| pc343-5@ad                      | 🕫 X 🗊 😥 🗐 🖌 💷 🖵 🐨 🖉 🖤                                                                                                    | C.                                |
| 20.00                           | 6 Hanfin Gutanner Agni (ty Project - QKE Busilies Solutions                                                                  | 10 - 8 ×                          |
|                                 | New Took Dears Networks                                                                                                    |                                   |
| Design Print Preview dd         | ablemme traary Cose                                                                                                    |                                   |
| - Fi                            | Feedback                                                                                                    | -                                 |
| Nevigation 🔄 🖲 ×<br>Dashboard   | x Breast Di Mode Guture x                                                                                                    |                                   |
| Dashboard                       | 6 Months Customer Aging By Project                                                                                           |                                   |
|                                 | Colors Pary                                                                                                    |                                   |
|                                 | [] Pflar Selectors [] fraget Selector                                                                                        |                                   |
|                                 | Date EXCERNE * App North 6 H Andh O Day                                                                                      |                                   |
|                                 | Customer 76                                                                                                    |                                   |
|                                 | Agent • To                                                                                                    |                                   |
|                                 | Doc Agent To                                                                                                    | •                                 |
|                                 | Area To Category To                                                                                                    |                                   |
|                                 | Cantral A/C - Te                                                                                                    |                                   |
|                                 | Disc Types 4                                                                                                    |                                   |
|                                 | Tife View By Options                                                                                                    |                                   |
| I Dashboard                     | Konch     Opy     Deduce POChegue     Induce POChegue     Induce POChegue                                                    |                                   |
| 🕌 General Ledger                |                                                                                                    |                                   |
| Customer                        |                                                                                                    |                                   |
| Juppler                         |                                                                                                    |                                   |
| 🎋 Sales                         |                                                                                                    |                                   |
| 🐖 Purchases                     |                                                                                                    |                                   |
| Stocks                          |                                                                                                    |                                   |
| GST/SST                         |                                                                                                    |                                   |
| Points                          |                                                                                                    |                                   |
| U Pullo                         |                                                                                                    |                                   |
| [Server: PC318/pQL2012(11.00.5) | Stallij Dataken Teinnig 2011.0.5.2] Eurity (111) Jangange entrij (organij: Teinnig Schlub) Jan: APAN 📲 Dathji (Cenet Warking | Date: 15/06/2021 - QLS: Connected |
|                                 | El 😨 🕐 🥅 🛱 🚖 😰 👻 🐠 🗐 📕                                                                                                    | ~ 및 40 ENG 433 PM                 |

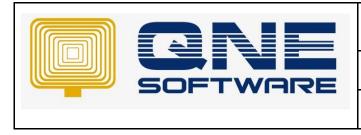

15. You can preview the report and take a look for the balance amount for each project, the outstanding and paid amount also will be stated clearly in the reports.

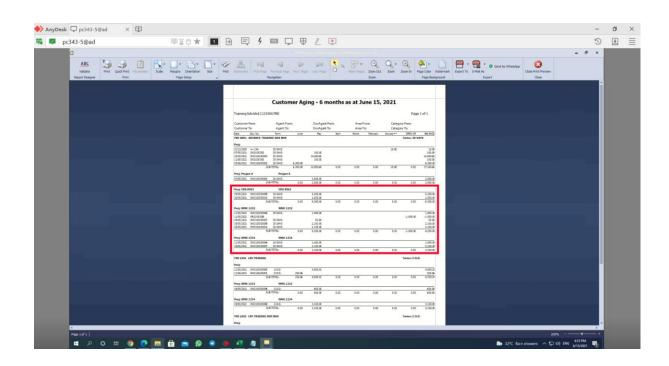

End.